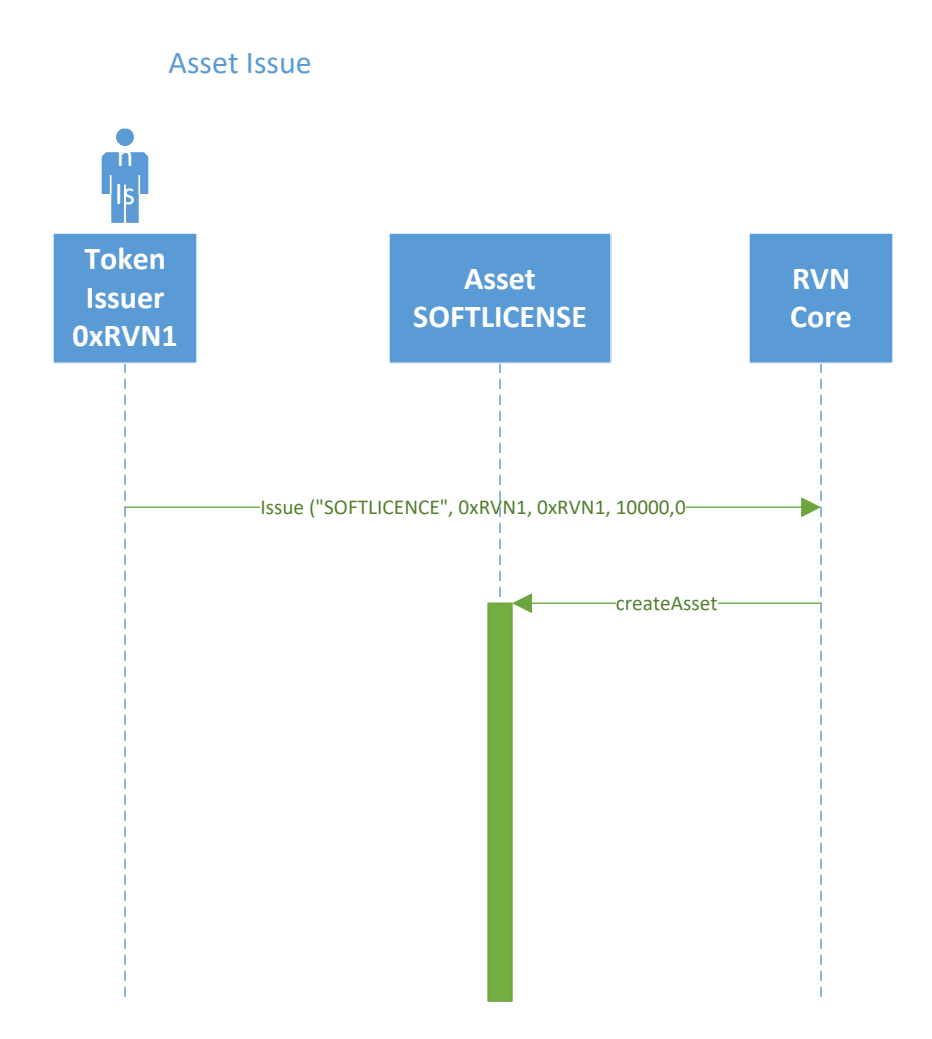

## Asset Issue and IssueMore

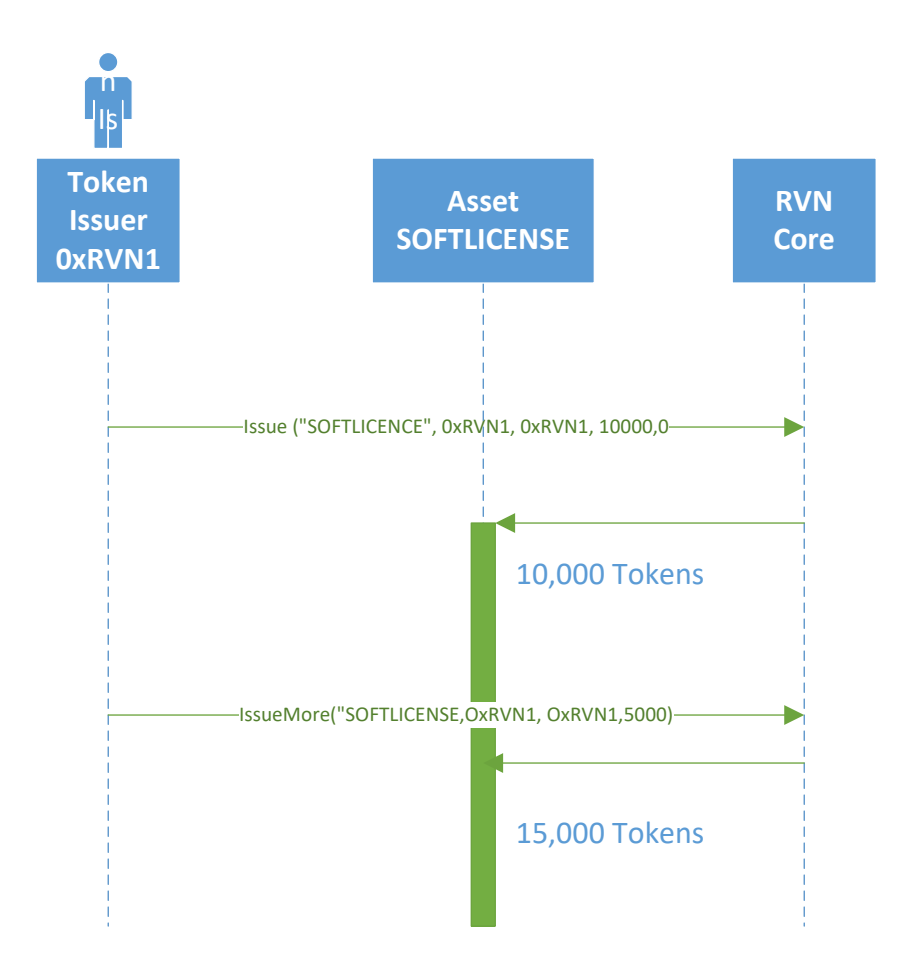

## Asset Issue and SendAsset

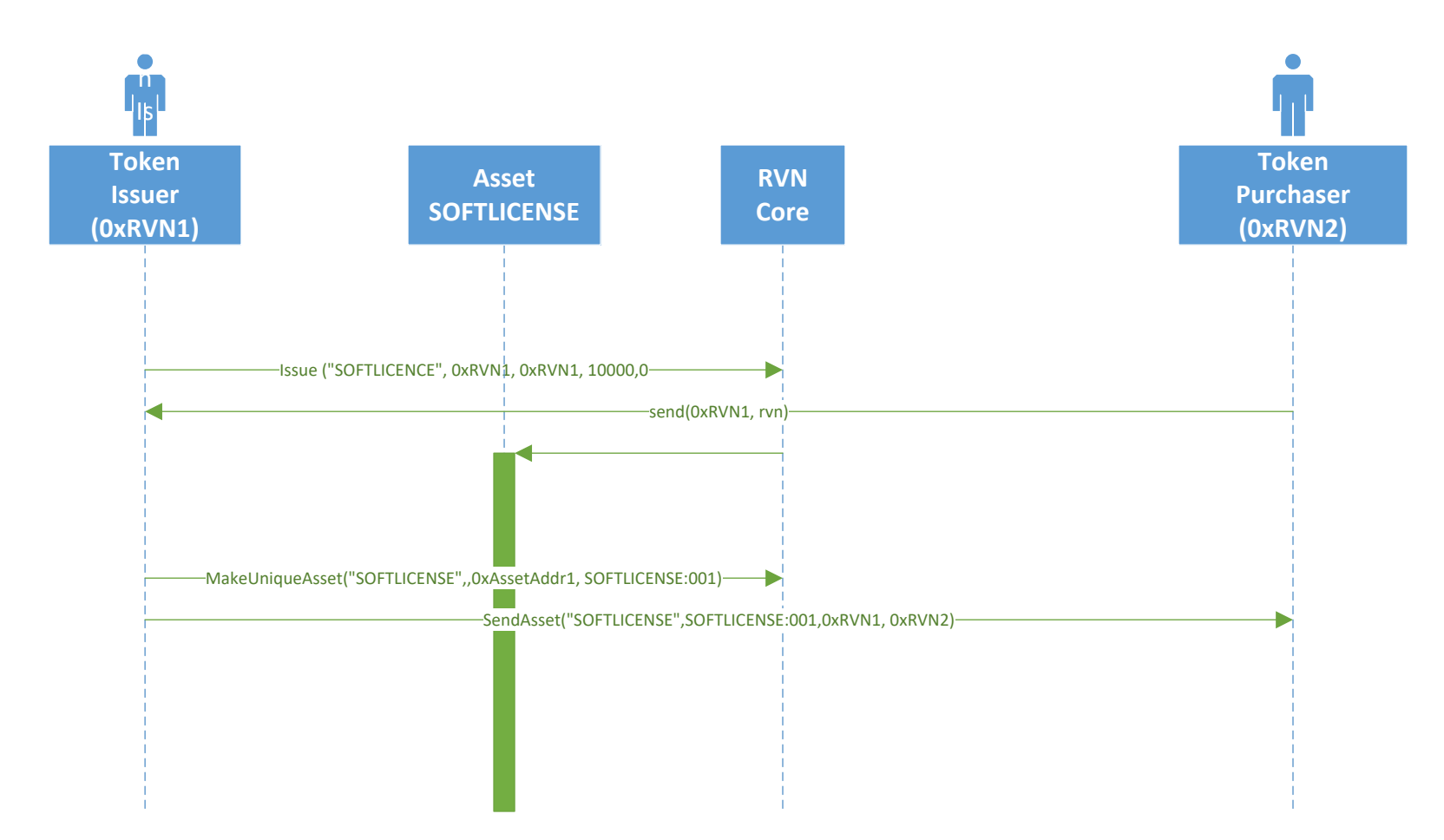

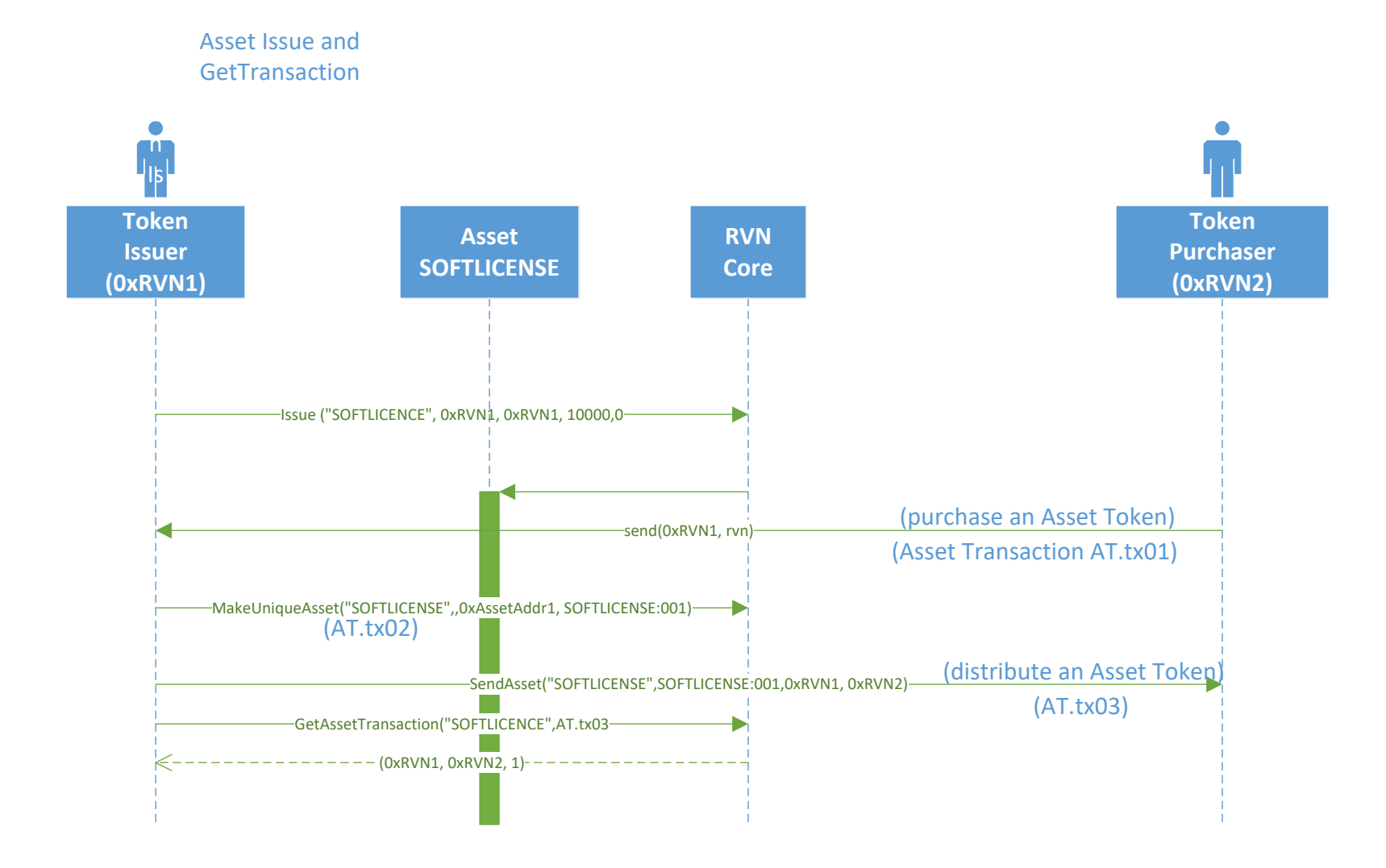

**ListAssetTokenHistory** 

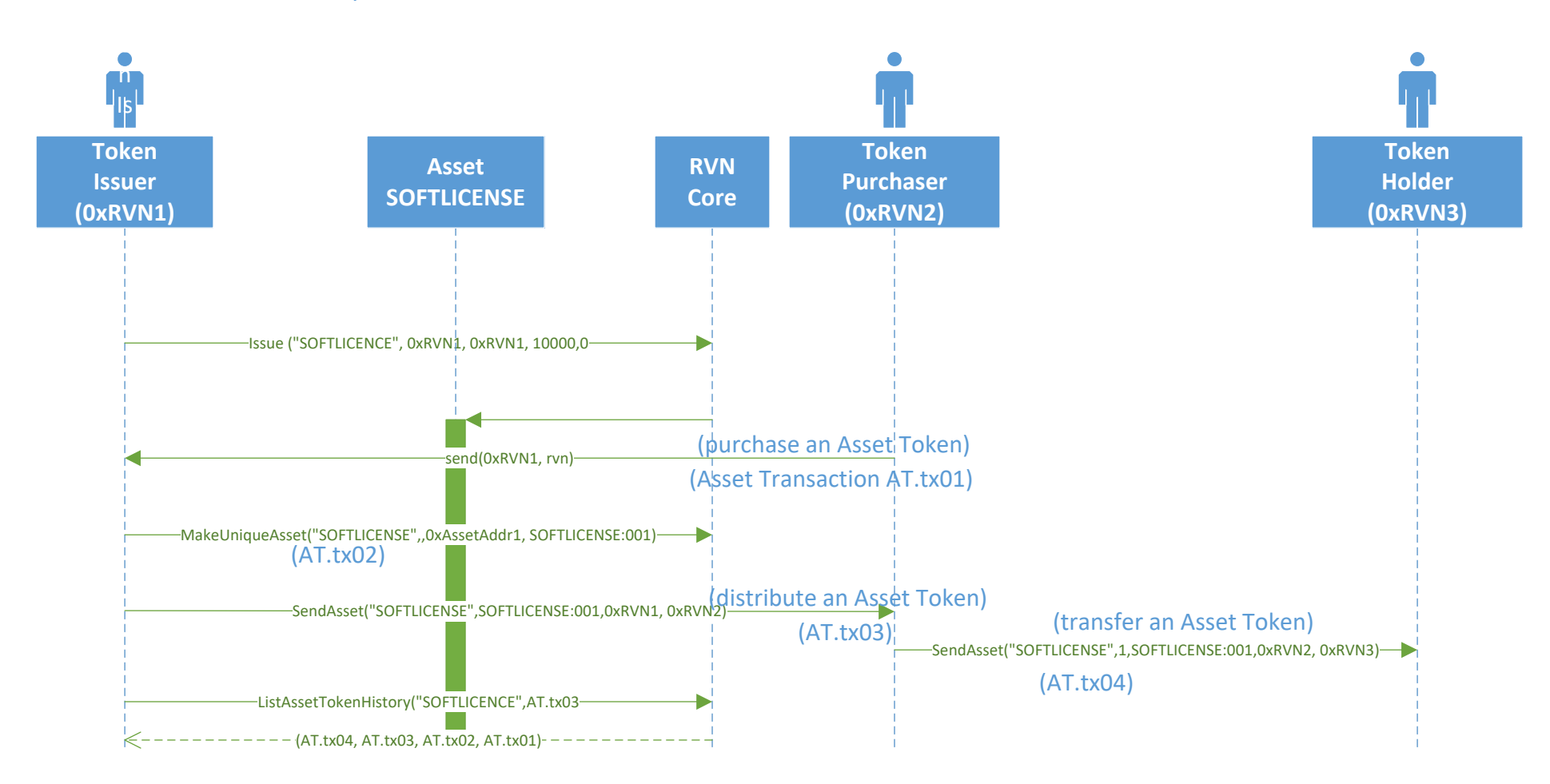

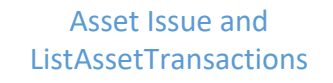

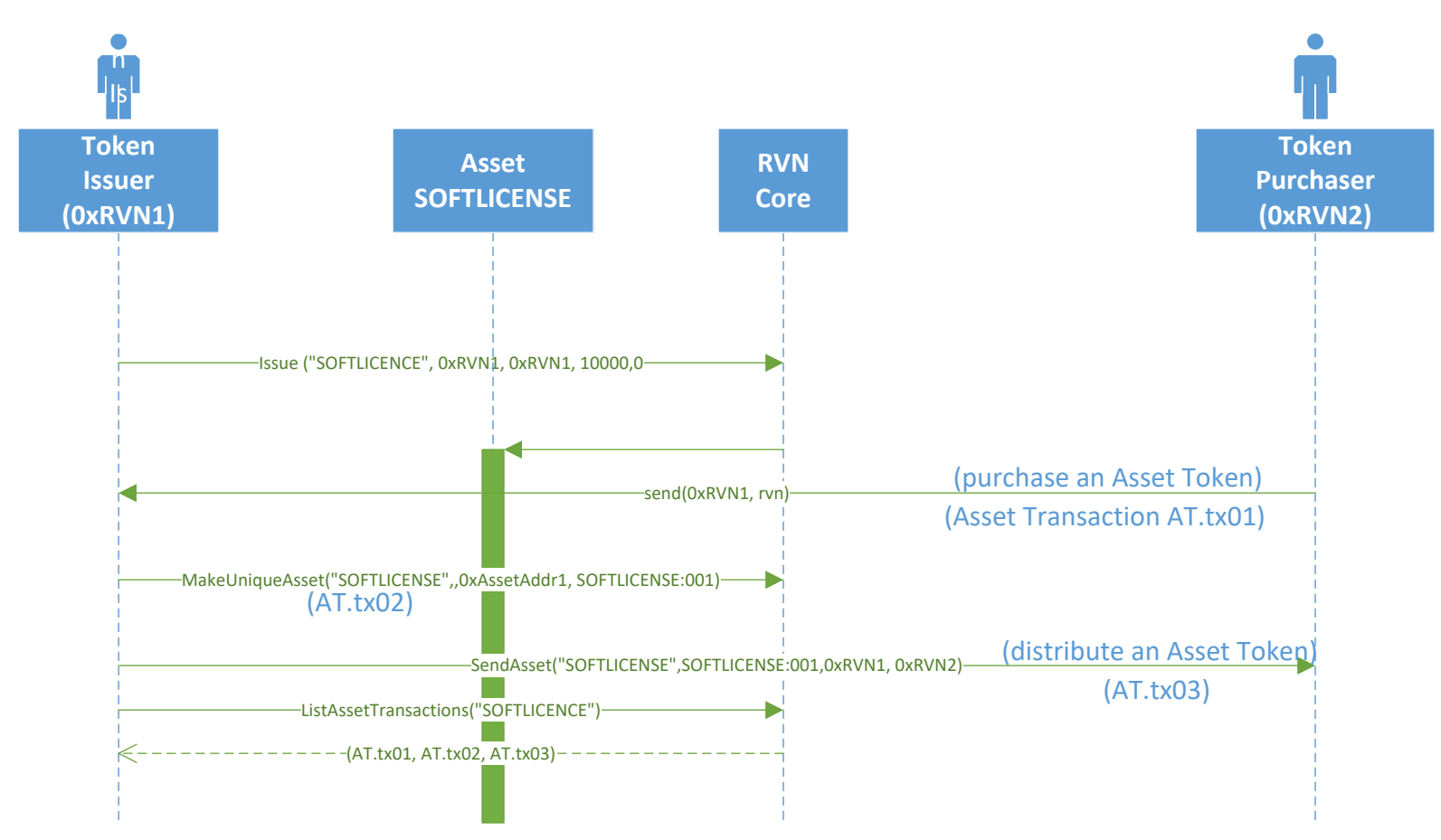

## Asset Issue and ListAssets

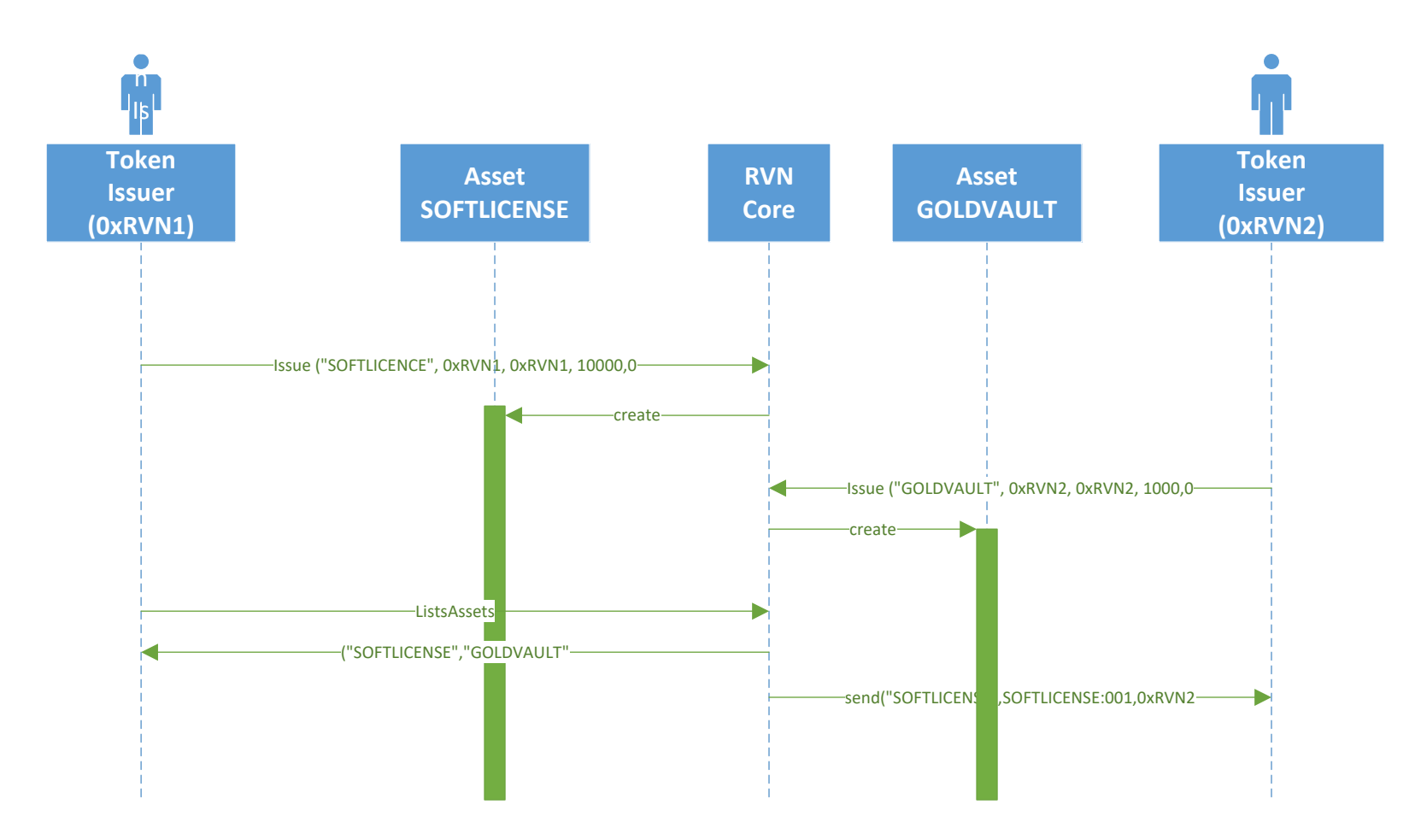

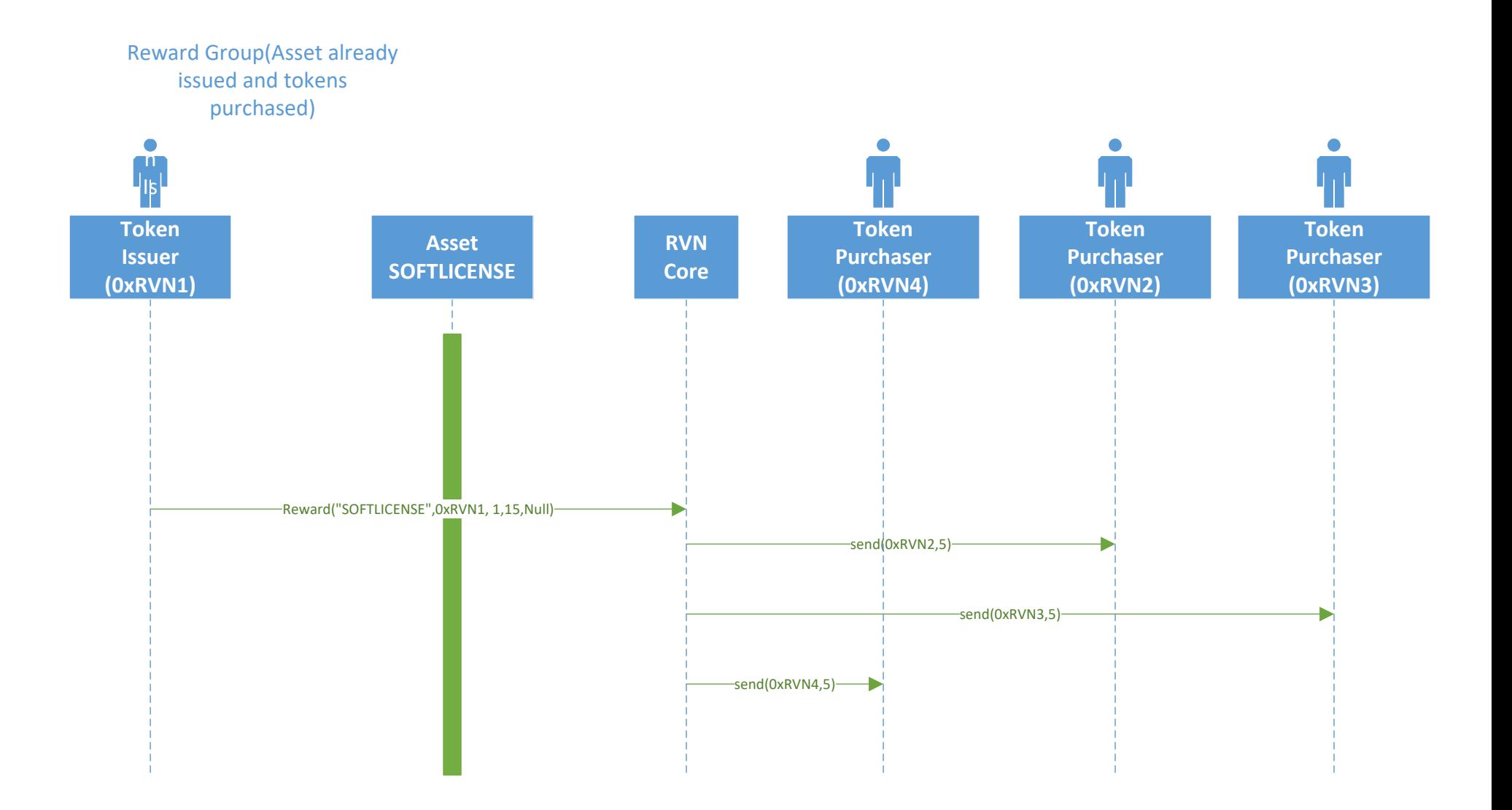

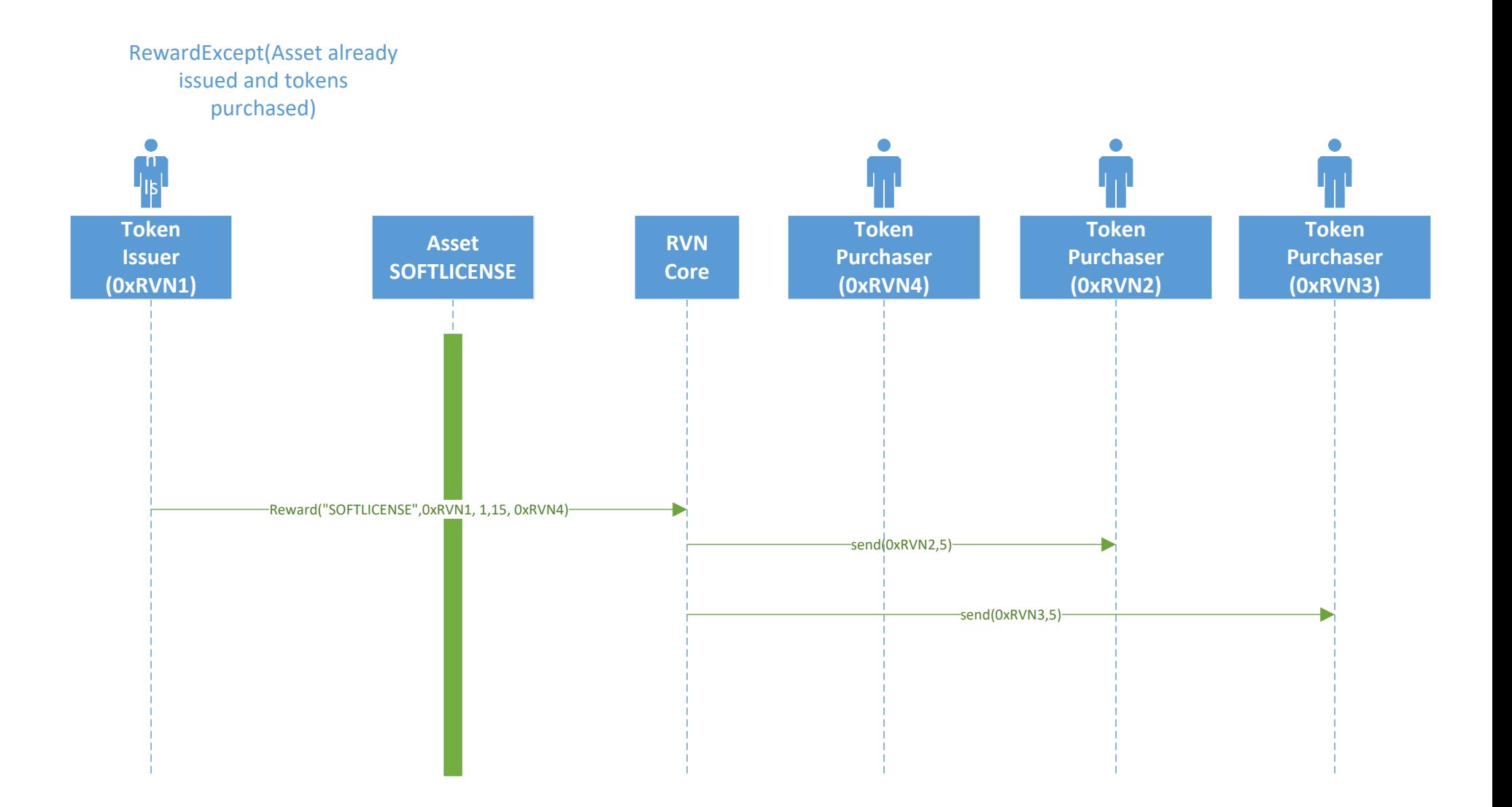

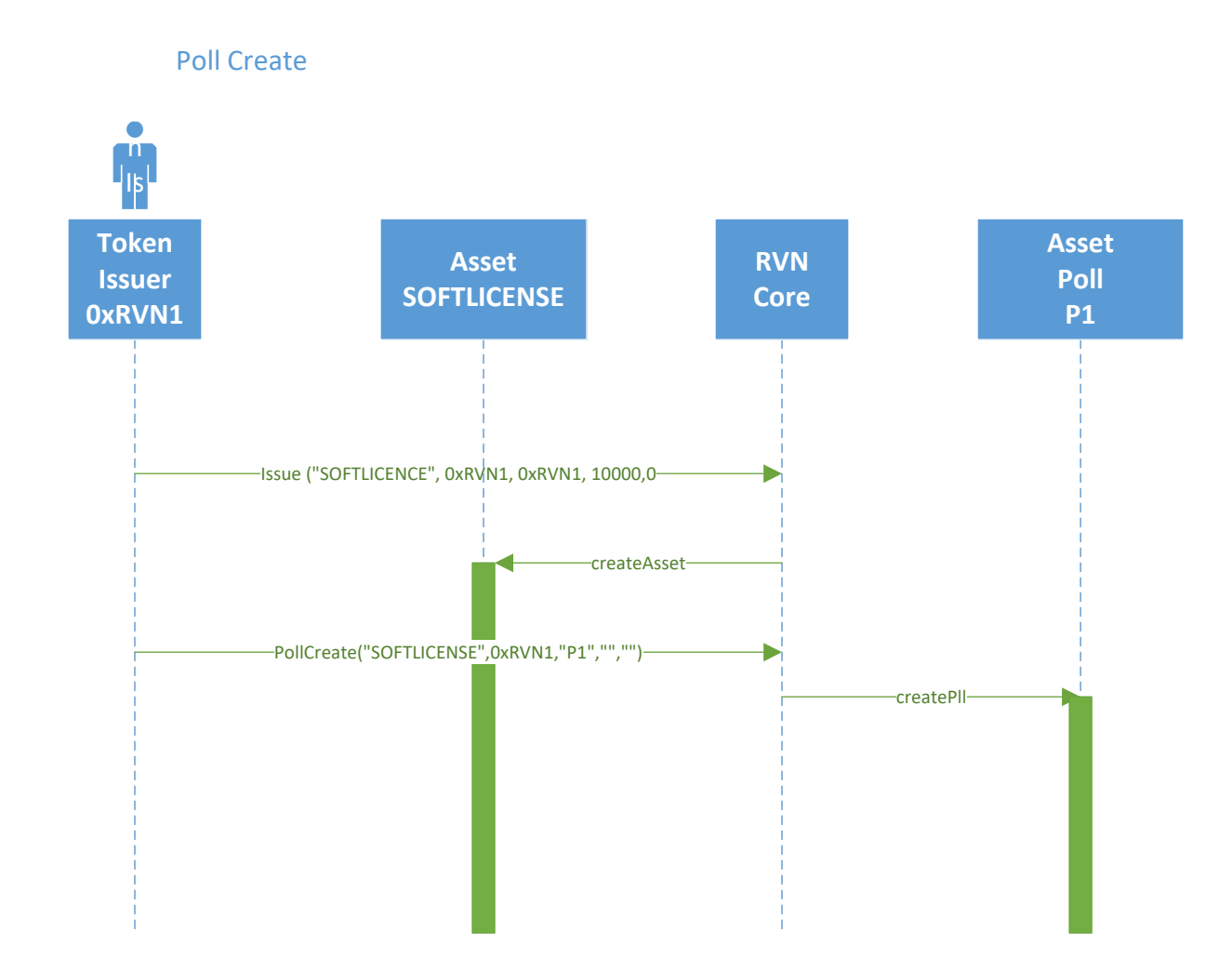

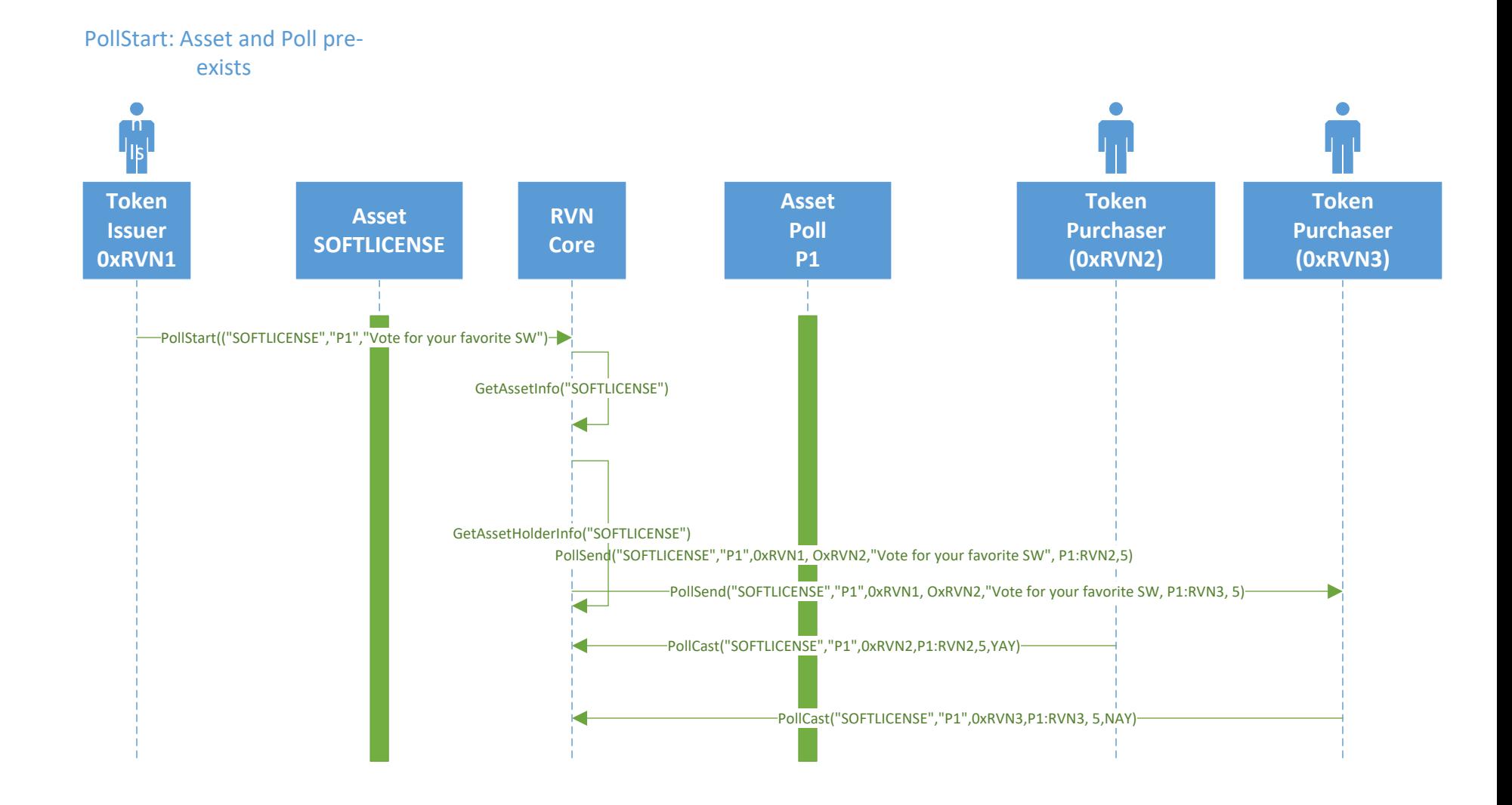